## Search & Tags

Version 3

Published 11/18/2020 3:05 PM by CoLab Support Last updated 5/7/2021 2:17 AM by CoLab Support

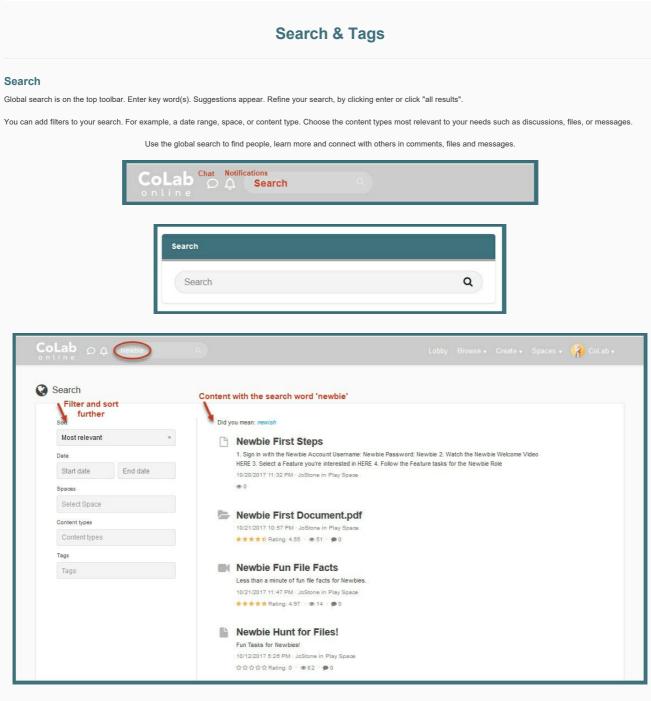

## Tags

Tags are another great way to search.

For example, clicking on a tag word takes you to all items for that word. Click the chat, files, wiki etc to discover more. Tags are often are added to content.

| features hunt mentor mento |           |      |       | ntee t | tee tutorials |        | newbie comfie |            | tutorial |
|----------------------------|-----------|------|-------|--------|---------------|--------|---------------|------------|----------|
| play                       | practi ce | wall | case  | vide o | file          | news   | event         | discussion | blog     |
| wiki                       | article   | poll | photo | idea   | mentors       | requir | ed-readin g   | ideas      | tasks    |